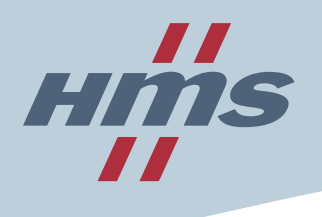

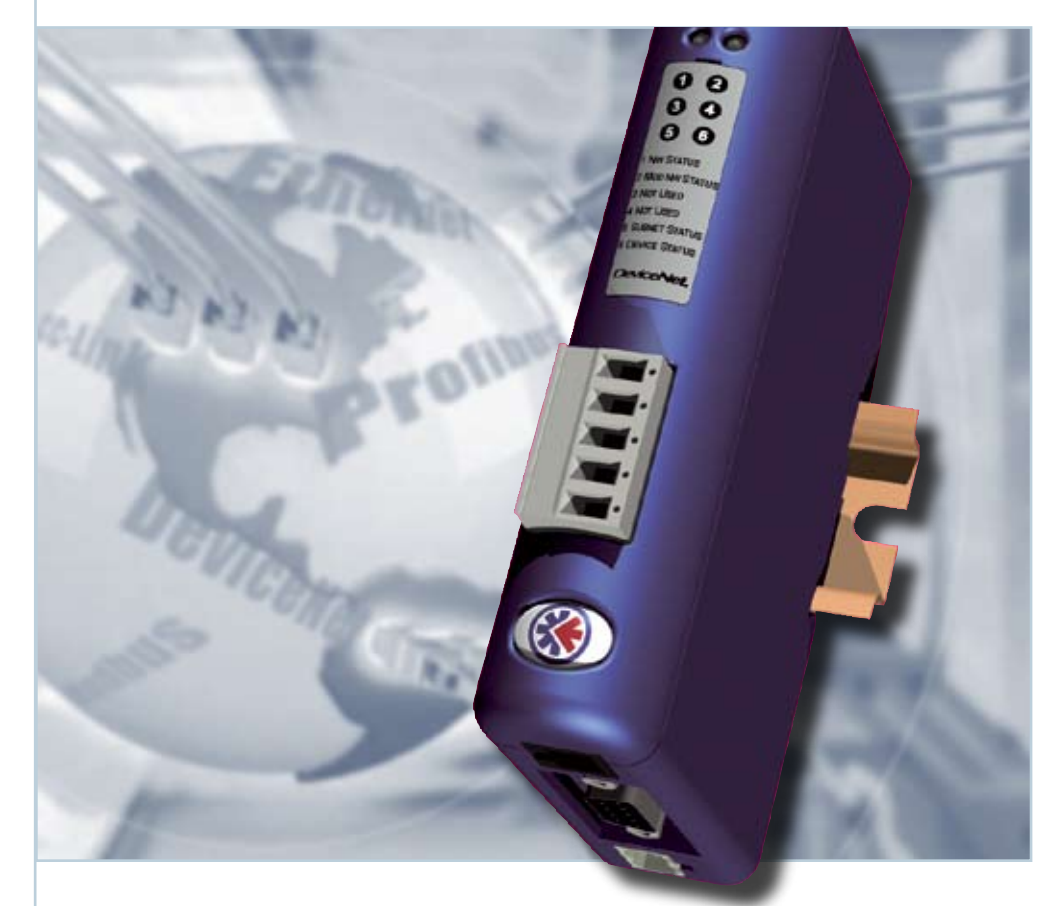

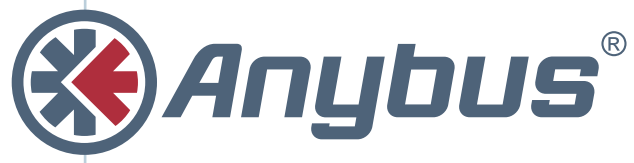

# **Communicator**

**Passerelles Série – Bus de Terrain Connecter vos périphériques série à n'importe quel réseau industriel!**

- ► Profibus
- ► Profinet
- ► DeviceNet
- ► EtherNet/IP
- ► ControlNet
- ► CANopen
- ► CC-Link
- ► Modbus-TCP
- ► Modbus Plus
- ► Modbus RTU
- ► FIPIO
- ► Interbus

plus à venir...

# La famille Anybus Communicator permet de connecter des produits dotés d'interfaces série à tous les bus de terrain et à l'Ethernet Industriel. Le choix idéal pour l'intégration industrielle.

**Il existe une version spécifique du Anybus Communicator pour chaque réseau industriel. Si vous avez un périphérique industriel équipé d'un port RS 232, 422 ou 485, les Communicators permettent la pleine intégration de votre produit aux Bus de terrain et à l'Ethernet Industriel. Basé sur PC, l'outil de configuration ABC Config Tool permet une configuration très facile de la communication entre les périphériques sur le sous-réseau série et le réseau de l'automate maître relié au Communicator. Vous pouvez enregistrer la configuration afin de la réutiliser dans vos futurs projets d'intégration, pour le même Bus de terrain ou n'importe quel autre réseau supporté par la gamme Communicator.**

### **Conversion facile des données séries aux réseaux industriels les plus répandus**

#### **Installation sur le réseau contrôle (Bus de terrain/Ethernet Industriel)**

Du côté Bus de terrain/Ethernet Industriel, les Communicators sont toujours connectés comme esclaves, importés sur les réseaux contrôles actuels par l'outil de configuration livré avec la carte maître dans l'automate. Après une conversion intelligente des données du sousréseau série dans le cœur du Communicator, ces données sont fournies par le Communicator à l'automate comme données entrées.

#### **Installation sur le sous-réseau série**

Selon les propriétés de communication de votre application, vous pouvez choisir entre deux modes de configuration de la communication avec les périphériques sur le sous-réseau série le Mode Générique et le Mode Maître.

#### **Mode Générique**

Basé sur le principe de communication producteur - consommateur, le mode générique inclut une manière très simple de transmettre des données du réseau série aux réseaux supérieurs. En employant ce mode, le Communicator est configuré pour la consommation d'information série fournit par les périphériques séries sur le sous-réseau. Pour optimiser la communication, toutes les données inutiles pour le bus de terrain, (ex. « Checksum ») sont filtrées par l'Anybus Communicator. Ce mode est surtout utilisé pour

### **L'outil de configuration PC "ABC Config Tool" permet une intégration rapide et facile**

Grâce à l'outil de configuration ABC Config Tool et le Wizard inclus, la configuration de la communication avec les périphériques série est très aisée.

En suivant une méthode de configuration en six étapes, l'intégration des périphériques série au réseau supérieur par l'intermédiaire du Communicator peut être en service en un rien de temps. ABC Config Tool guide l'utilisateur pas à pas et fournit une aide en ligne instantanée si nécessaire.

Dés que les étapes de configuration suggérées par le Wizard sont achevées, le projet de configuration créé dans ABC Config Tool doit être sauvé et téléchargé vers le hardware Communicator qui peut ainsi commencer à communiquer avec les équipements séries qui lui sont connectés. En outre, ABC Config Tool permet l'émulation de toutes types de protocoles série sur le marché, ainsi offrant une possibilité d'intégration industrielle très puissante.

Il est possible de sauvegarder les fichiers de configuration ABC Config Tool créés pour des produits spécifiques, fournissant ainsi une manière simple de configuration pour l'intégrateur. ABC Config Tool est téléchargeable gratuitement sur www.anybus.com.

prendre en charge une communication série très simple, tel q'une communication ASCII.

#### **Mode Maître**

Dans le mode Maître, le Communicator est configuré pour scanner un nombre d'esclaves, permettant un scénario multi-drop RS485 au niveau de l'installation vers le sous-réseau série. Conçu particulièrement sur mesure pour une communication Modbus RTU, le Communicator exécute des opérations avancées, échangeant seulement des données définies par l'utilisateur vers le bus de terrain. Dans ce mode l'utilisateur peut choisir de travailler avec des commandes Modbus RTU pré-configurées et/ou des transactions entièrement définies par l'utilisateur.

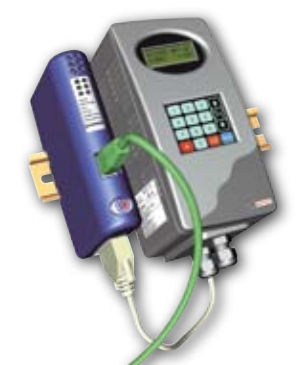

Dans cet exemple Anybus Communicator connecte le port série d'un variateur de vitesse à EtherNet/IP

#### **POURQUOI UTILISER LE COMMUNICATOR?**

- La conversion est faite par une configuration sous Windows - pas de programmation nécessaire
- Tous les projets de configuration créés avec ABC Config Tool peuvent être réutilisés pour d'autres projets
- Presque tous les protocoles séries sont supportés
- Les Communicators offrent la connectivité instantanée aux réseaux industriels les plus répandus pour tous types de périphériques série
- Un Communicator est capable de relier un nombre de périphériques séries à n'importe quel réseau industriel, offrant ainsi une solution très économique

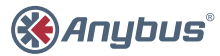

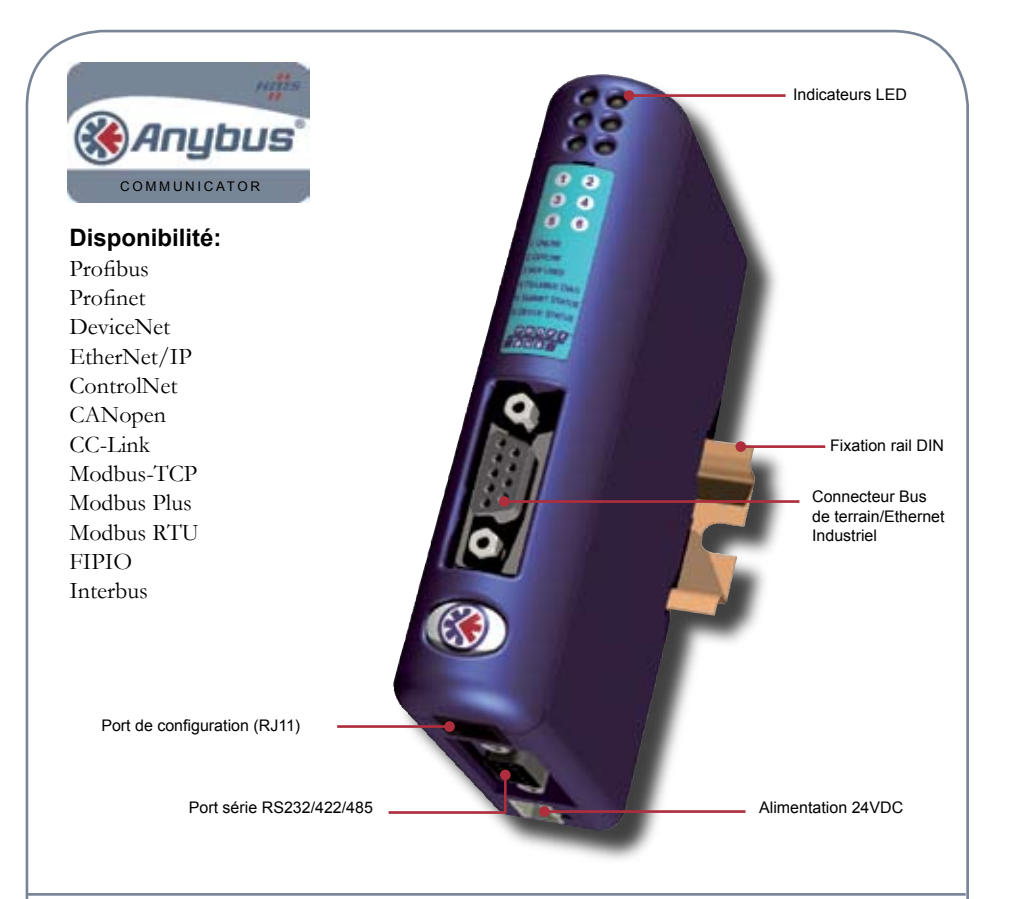

# Utilisation typique dans l'usine

#### **MODE SINGLE-DROP MODE MULTI-DROP**

Anybus Communicator raccordé à un périphérique série sur RS232

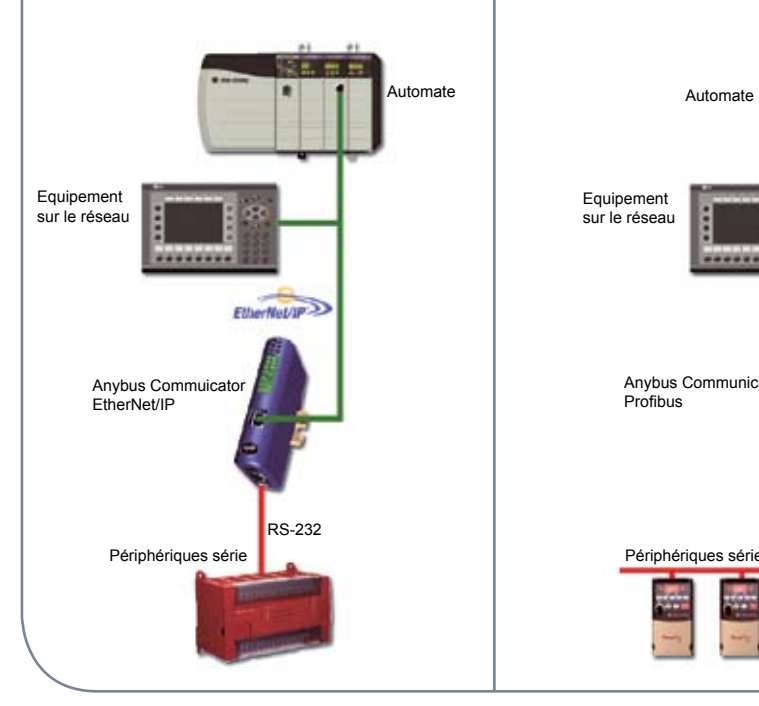

Anybus Communicator raccordé à plusieurs périphériques série sur RS485

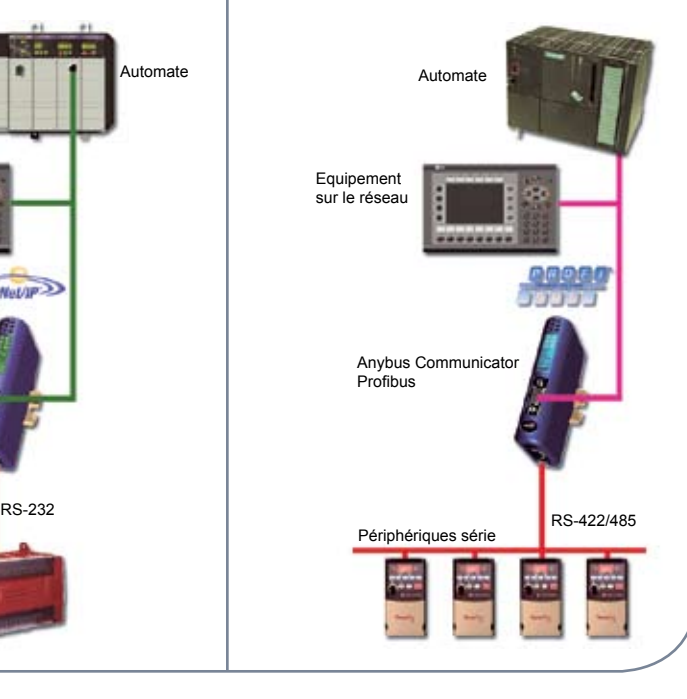

### **B** INFO EN BREF

- RS 232/422/485 sélectionnable par ABC Config Tool
- Max 512 octets d'entrée et 512 octets de sortie
- Communication série standard: Mode Maître (Modbus RTU), Mode Générique et d'autres protocoles spécifiques
- Vitesse du réseau série configurable jusqu'à 57,6 kbit/s
- Jusqu'à 31 nœuds sur la liaison série
- Line Listener permet l'analyse des trames séries sur le sous-réseau
- Protection par mot de passe empêche l'utilisation non autorisée
- Versions Ethernet: Anybus WebTool permet la création d'animations dynamiques liées à l'état des données
- ABC Config Tool avec un Wizard inclut une configuration étape par étape très facile
- Langues supportés: Anglais, Allemand, Italien, Français, Suédois et Chinois

#### **SPECIFICATION TECHNIQUE**

- Taille: 120 x 75 x 27 mm (H x P x L)
- Degré de protection: IP20 Fixation sur rail DIN PE par le rail DIN
- Interface sous-reseau à isolation galvanique (disponible en 2007)
- Alimentation: 24 V  $\pm$  10 % Consommation: Max. 280 mA en 24 V, typiquement 100 mA
- Température: -5  $^{\circ}$ C to + 55  $^{\circ}$ C (fonctionnement), -5  $^{\circ}$ C to + 85  $^{\circ}$ C (stockage)
- Humidité: 0 95 % non condensé
- $\bullet$  Conformité CE: Emission: EN 50081:1993 Immunité: EN 61000-6-2:1999
- UL et cUL: E214107
- Certification de la conformité des Bus de terrains
- Conformité RoHS

## Fonctions spécifiques pour chaque version du Communicator

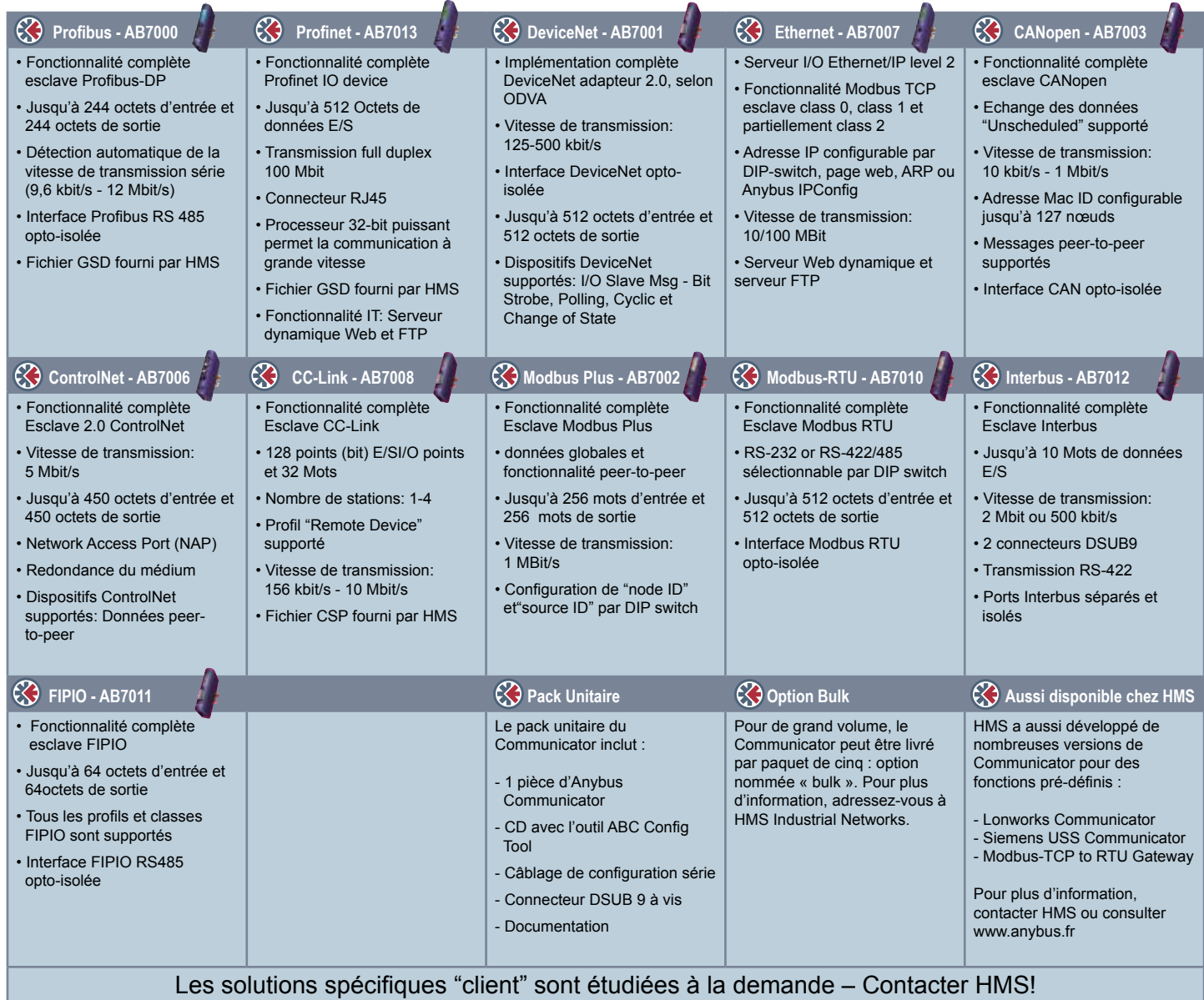

**HMS Industrial Networks AB Pilefeltsgatan 93-95 30250 Halmstad Sweden Tel: +46 (0) 35 17 29 00 Fax: + 46 (0) 35 17 29 09 Email: sales@hms-networks.com**

**HMS Industrial Networks Inc 1925 N.Clybourn, Suite 300 Chicago, IL 60614 USA Tel: +1 773 404 3486 Fax: +1 773 404 1797 Email: us-sales@hms-networks.com**

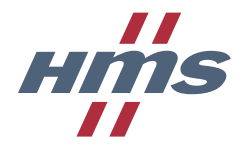

**HMS Industrial Networks GmbH Emmy-Noether-Str. 11 76131 Karlsruhe Germany Tel: +49 (0) 721 96472-0 Fax: + 49 (0) 721 96472-10 Email: info@hms-networks.de**

**HMS Industrial Networks Nara Building II 9F, 2-2-8 Shin Yokohama, Kohoku-ku, Yokohama-shi, 223-0033, Japan Tel: +81 (0) 45 478 5340 Fax: +81 (0) 45 476 0315 Email: jp-sales@hms-networks.com**

**HMS Industrial Networks 505 Dongwai Diplomatic Office Bldg, No. 23, Dongzhimenwai Dajie, Beijing 100600, P. R. China Tel: +86 (0) 10 8532 3183 Fax: +86 (0) 10 8532 3209 Email: cn-sales@hms-networks.com**

**HMS Industrial Networks Srl Via S. Aleramo, 2 20063 - Cernusco s/N (MI) Italy Tel: +39 02 9211 3180 Fax: +39 02 7200 1339 Email: it-sales@hms-networks.com** **HMS Industrial Networks SAS 55, rue Sainte Anne 75002 Paris France Tel: +33 (0)1 42 44 15 19 Fax: +33 (0)1 49 26 09 76 Email: fr-sales@hms-networks.com**

Anybus® est un marque enregistré par HMS Industrial Networks en Suède, Etats-Unis, Allemagne, et d'autres pays. Tous les autres marques et phrases utilisées sont la propriété des sociétés correspondantes.

Référence: MM0200 Version 1 11/2006 - © HMS Industrial Networks - Tous droits réservés